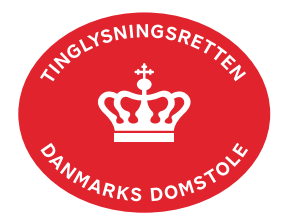

## **Vilkårsændring Løsøre**

Vejledningen indeholder hjælp til **udvalgte** trin i anmeldelsen, og den indeholder alene de oplysninger, der er nødvendige for at komme gennem den pågældende arbejdsopgave **sammen med** den tekst, der fremgår af skærmbillederne.

"Vilkårsændring Løsøre" anvendes ved ændring af vilkår for det tinglyste dokument – fx rentebestemmelser, betalingsbestemmelser, opsigelsesbestemmelser, ændring af personligt gældsansvar eller øvrige bestemmelser.

Dokumentets dato og løbenr. skal benyttes i anmeldelsen. Dato og løbenr. kan findes i personbogsattesten. [Se evt. vejledningen "Forespørg Personbogen \(personbogsattest\)" \(pdf\)](https://domstol.dk/media/1pth5v20/forespoerg-personbogen-personbogsattest.pdf).

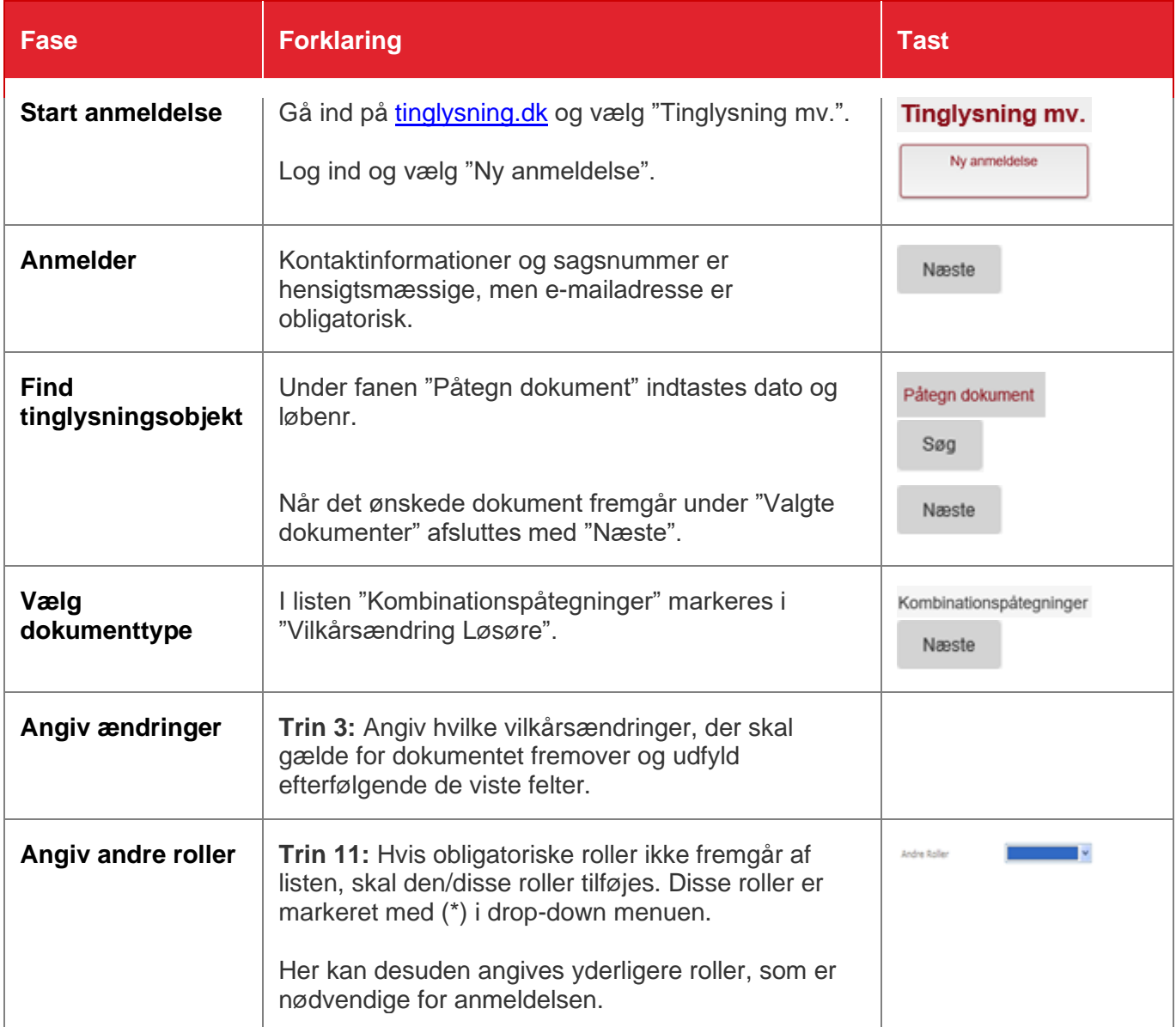

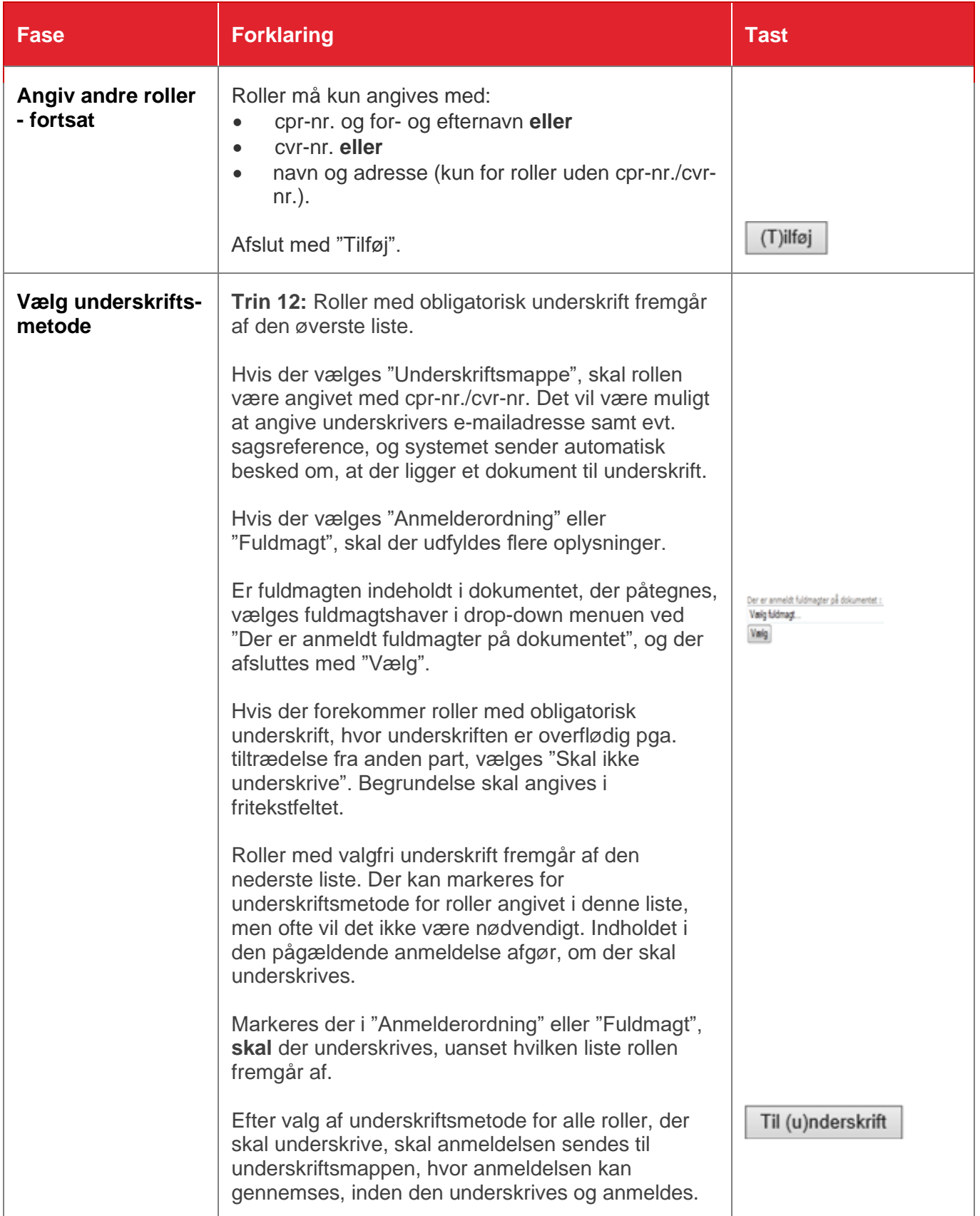

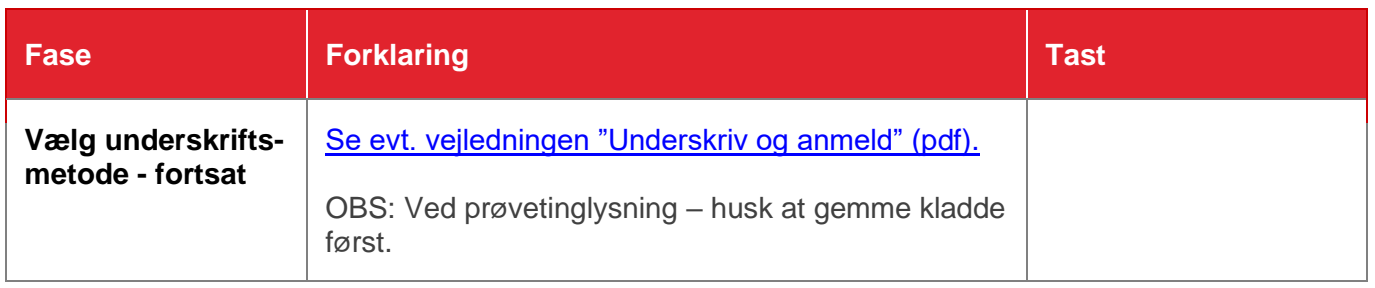